# **EP16: Missing Values in Clinical Research: Multiple Imputation**

# **6. Imputation with mice**

#### Nicole Erler

Department of Biostatistics, Erasmus Medical Center

R [n.erler@erasmusmc.nl](mailto:n.erler@erasmusmc.nl)

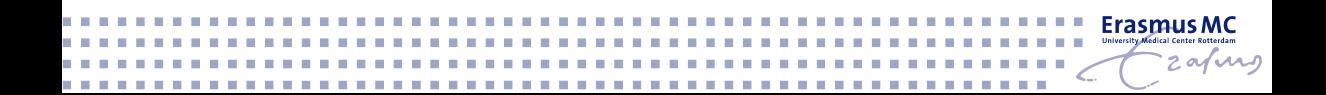

 $\blacktriangleright$  data: the dataset

- $\blacktriangleright$  data: the dataset
- $\blacktriangleright$  m: number of imputed datasets

- $\blacktriangleright$  data: the dataset
- $\blacktriangleright$  m: number of imputed datasets
- $\blacktriangleright$  maxit: number of iterations

- $\blacktriangleright$  data: the dataset
- $\blacktriangleright$  m: number of imputed datasets
- $\blacktriangleright$  maxit: number of iterations
- $\blacktriangleright$  method: vector of imputation methods

- $\blacktriangleright$  data: the dataset
- $\blacktriangleright$  m: number of imputed datasets
- $\blacktriangleright$  maxit: number of iterations
- $\blacktriangleright$  method: vector of imputation methods
- $\blacktriangleright$  defaultMethod: vector of default imputation methods

- $\blacktriangleright$  data: the dataset
- $\blacktriangleright$  m: number of imputed datasets
- $\blacktriangleright$  maxit: number of iterations
- $\blacktriangleright$  method: vector of imputation methods
- $\blacktriangleright$  defaultMethod: vector of default imputation methods
- $\triangleright$  predictorMatrix: matrix specifying roles of variables

By default, **mice** will use

- $\triangleright$  maxit = 5 (i.e., the algorithm is run for 5 iterations)
- $\blacktriangleright$  m = 5 (i.e., 5 imputed datasets will be created)

Often, these values need to be larger, but we will come back to this later in the course.

**mice** has implemented many **imputation methods**, the most commonly used ones are:

 $\triangleright$  pmm: predictive mean matching (any)

- $\triangleright$  pmm: predictive mean matching (any)
- $\triangleright$  norm: Bayesian linear regression (numeric)

- $\triangleright$  pmm: predictive mean matching (any)
- $\triangleright$  norm: Bayesian linear regression (numeric)
- $\triangleright$  logreg: binary logistic regression (binary)

- $\triangleright$  pmm: predictive mean matching (any)
- $\triangleright$  norm: Bayesian linear regression (numeric)
- $\triangleright$  logreg: binary logistic regression (binary)
- $\triangleright$  polr: proportional odds model (ordered factors)

- $\triangleright$  pmm: predictive mean matching (any)
- $\triangleright$  norm: Bayesian linear regression (numeric)
- $\triangleright$  logreg: binary logistic regression (binary)
- $\triangleright$  polr: proportional odds model (ordered factors)
- $\triangleright$  polyreg: polytomous logistic regression (unordered factors)

**mice** has implemented many **imputation methods**, the most commonly used ones are:

- $\triangleright$  pmm: predictive mean matching (any)
- $\triangleright$  norm: Bayesian linear regression (numeric)
- $\triangleright$  logreg: binary logistic regression (binary)
- $\triangleright$  polr: proportional odds model (ordered factors)
- $\triangleright$  polyreg: polytomous logistic regression (unordered factors)

#### Imputation methods are chosen **automatically based on the type of variable**.

**→ Make sure all variables are coded correctly**, so that the automatically chosen imputation methods are appropriate.

#### **Imputation Methods: defaultMethod**

The default setting for the argument default Method is:

defaultMethod = **c**("pmm", "logreg", "polyreg", "polr")

i.e.,

- $\blacktriangleright$  pmm for numerical variables
- $\blacktriangleright$  logreg for binary variables
- ▶ polr for unordered factors with > 2 levels
- $\triangleright$  polyreg for ordered factors

#### **Imputation Methods: defaultMethod**

The default setting for the argument default Method is:

```
defaultMethod = c("pmm", "logreg", "polyreg", "polr")
```
i.e.,

- $\blacktriangleright$  pmm for numerical variables
- $\blacktriangleright$  logreg for binary variables
- ▶ polr for unordered factors with > 2 levels
- $\triangleright$  polyreg for ordered factors

#### **Example:**

To use norm instead of pmm for all continuous incomplete variables:

**mice**(NHANES, defaultMethod = **c**("norm", "logreg", "polyreg", "polr"))

### **Tip: Use a Setup Run**

To obtain a default version for the arguments like method and predictorMatrix it is convenient to **do a setup run** of **mice**() without iterations:

```
library("mice")
imp0 <- mice(NHANES, maxit = 0)
```
# **Tip: Use a Setup Run**

To obtain a default version for the arguments like method and predictorMatrix it is convenient to **do a setup run** of **mice**() without iterations:

```
library("mice")
imp0 <- mice(NHANES, maxit = 0)
```
The function **mice**() returns an object of class **mids** (multiply imputed data set).

# **Tip: Use a Setup Run**

To obtain a default version for the arguments like method and predictorMatrix it is convenient to **do a setup run** of **mice**() without iterations:

```
library("mice")
imp0 <- mice(NHANES, maxit = 0)
```
The function **mice**() returns an object of class **mids** (multiply imputed data set).

The default versions can then be extracted and modified, for example:

```
meth <- imp0$method
```
#### **Imputation Methods: method**

meth

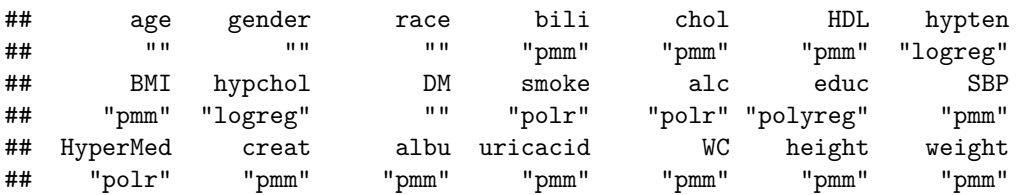

#### **Imputation Methods: method**

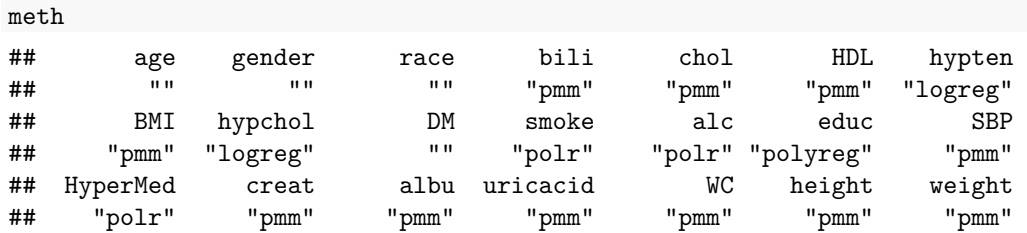

Variables that do **not need to be imputed** (= do not have any missing values) are set to **""**.

To change the imputation method for single variables, the vector meth can then be adapted:

meth["albu"] <- "norm"

For variables that **should not be imputed** the imputation method can be set to **""**:

```
meth["HyperMed"] <- ""
```
For the actual imputation, **mice**() is called using the adapted argument(s):

imp1 <- **mice**(NHANES, method = meth)

The predictorMatrix is a matrix that specifies **which variables are used as predictors** in which imputation model.

Each row represents the model for the variable given in the row name. **head**(imp0**\$**predictorMatrix)[, 1**:**11] *# subset, to fit on the slide*

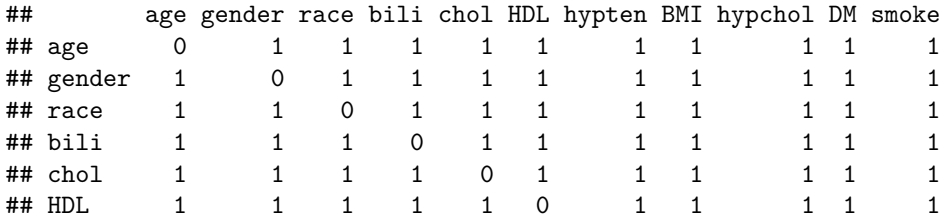

Variables **not used as predictor** are (or have to be) set to **zero**. By default, **all variables** (except the variable itself) **are used** as predictors.

#### **Important:**

A variable that has **missing values needs to be imputed** in order to be used as a predictor for other imputation models!!!

#### **Important:**

A variable that has **missing values needs to be imputed** in order to be used as a predictor for other imputation models!!!

#### **Example:**

- $\blacktriangleright$  We set meth ["HyperMed"] = ""
	- $\rightarrow$  HyperMed will not be imputed
- $\triangleright$  HyperMed is still used as predictor variable (default setting of predicorMatrix)
- In for cases with missing  $HyperMed$  none of the other variables can be imputed

#### **Important:**

A variable that has **missing values needs to be imputed** in order to be used as a predictor for other imputation models!!!

#### **Example:**

- $\blacktriangleright$  We set meth ["HyperMed"] = ""
	- $\rightarrow$  HyperMed will not be imputed
- $\triangleright$  HyperMed is still used as predictor variable (default setting of predicorMatrix)
- In for cases with missing  $HyperMed$  none of the other variables can be imputed

➡ We also have to set

pred <- imp0**\$**predictorMatrix pred[, 'HyperMed'] <- 0

# **A Quick Summary**

```
library("mice")
# setup-run
imp0 <- mice(NHANES, maxit = 0,
             defaultMethod = c("norm", "logreg", "polyreg", "polr"))
# adjust imputation methods
meth <- imp0$method
meth["HyperMed"] <- ""
# adjust predictor matrix
pred <- imp0$predictorMatrix
pred[, "HyperMed"] <- 0
```
*# run imputation with adjusted settings* imp1 <- **mice**(NHANES, method = meth, predictorMatrix = pred)

In some cases, variables are **functions of other variables**: *BMI* = *weight height*<sup>2</sup>

If we impute BMI directly, its values may be **inconsistent** with the (imputed) values of height and weight.

In some cases, variables are **functions of other variables**: *BMI* = *weight height*<sup>2</sup>

If we impute BMI directly, its values may be **inconsistent** with the (imputed) values of height and weight.

```
DF1 <- complete(imp1, 1) # select the first imputed dataset
round(cbind(BMI = DF1$BMI, # imputed
          "wgt/hgt^2" = DF1$weight/DF1$height^2 # calculated
), 2)[which(is.na(NHANES$BMI))[1:3], ]
```
In some cases, variables are **functions of other variables**: *BMI* = *weight height*<sup>2</sup>

If we impute BMI directly, its values may be **inconsistent** with the (imputed) values of height and weight.

```
DF1 <- complete(imp1, 1) # select the first imputed dataset
```

```
round(cbind(BMI = DF1$BMI, # imputed
          "wgt/hgt^2" = DF1$weight/DF1$height^2 # calculated
), 2)[which(is.na(NHANES$BMI))[1:3], ]
```
## BMI wgt/hgt^2 ## [1,] 19.51 19.87 ## [2,] 30.06 28.48 ## [3,] 22.13 22.53

The imputed values of **BMI** are impossible given the corresponding values of height and weight.

Moreover, if some components of a variable are observed we want to use that **information to reduce uncertainty**.

```
table(weight_missing = is.na(NHANES$weight),
     height_missing = is.na(NHANES$height))
```
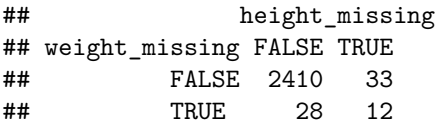

Here we have  $33 + 28 = 61$  cases in which either height or weight is observed.

Moreover, if some components of a variable are observed we want to use that **information to reduce uncertainty**.

```
table(weight_missing = is.na(NHANES$weight),
     height_missing = is.na(NHANES$height))
```
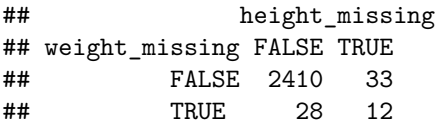

Here we have  $33 + 28 = 61$  cases in which either height or weight is observed.

**→ We would like to impute height and weight separately and** calculate BMI from the (imputed) values of the two variables.

If BMI is not a relevant predictor in any of the other imputation models, we could just exclude BMI from the imputation and **re-calculate it afterwards**.

To use BMI as predictor in the imputation, it has to be **calculated in each iteration** of the algorithm.

In **mice** this is possible with *passive imputation*:

If **BMI** is not a relevant predictor in any of the other imputation models, we could just exclude BMI from the imputation and **re-calculate it afterwards**.

To use BMI as predictor in the imputation, it has to be **calculated in each iteration** of the algorithm. In **mice** this is possible with *passive imputation*:

Instead of using a standard imputation method, we can specify a **formula to calculate BMI**:

```
meth["BMI"] <- "~I(weight/height^2)"
```
If **BMI** is not a relevant predictor in any of the other imputation models, we could just exclude BMI from the imputation and **re-calculate it afterwards**.

To use BMI as predictor in the imputation, it has to be **calculated in each iteration** of the algorithm. In **mice** this is possible with *passive imputation*:

Instead of using a standard imputation method, we can specify a **formula to calculate BMI**:

```
meth["BMI"] <- "~I(weight/height^2)"
```
To **prevent feedback** from BMI in the imputation of height and weight the predictorMatrix needs to be modified:

```
pred[c("weight", "height"), "BMI"] <- 0
```
Since BMI depends on weight, and the two variables are highly correlated ( *ρ* = 0*.*87 ) it **may** be beneficial **not to use them simultaneously** as predictors in the other imputation models.

Which one to use may differ between imputation models.

Since BMI depends on weight, and the two variables are highly correlated ( *ρ* = 0*.*87 ) it **may** be beneficial **not to use them simultaneously** as predictors in the other imputation models.

Which one to use may differ between imputation models.

**Passive imputation** can also be useful in settings where

**Imputation models include interaction terms** between incomplete variables (see Van Buuren (2012), p. 133 for an example), or when

Since BMI depends on weight, and the two variables are highly correlated ( *ρ* = 0*.*87 ) it **may** be beneficial **not to use them simultaneously** as predictors in the other imputation models.

Which one to use may differ between imputation models.

**Passive imputation** can also be useful in settings where

- **Imputation models include interaction terms** between incomplete variables (see Van Buuren (2012), p. 133 for an example), or when
- **I** a number of covariates is used to form a **sum score**. The sum score, instead of all single elements, can then be used as predictor in other imputation models.

**mice**() has an argument post that can be used to specify functions that modify imputed values.

**mice**() has an argument post that can be used to specify functions that modify imputed values.

#### **Example:**

When inspecting the imputed values from imp, we find that some imputed values in creat are negative.

```
# DF1 is the first imputed dataset we extracted earlier
summary(DF1$creat)
```
## Min. 1st Qu. Median Mean 3rd Qu. Max. ## -0.1478 0.7000 0.8342 0.8888 0.9900 9.5100

A helpful function:

▶ mice::squeeze() to censor variables at given boundaries

With the following syntax all imputed values of creat that are outside the interval c(0, 100) will be **set to those limiting values**.

```
post <- imp1$post
post["create"] \leftarrow "imp[[j]][,i] \leftarrow squareze(imp[[j]][,i], c(0, 100))"
```
A helpful function:

▶ mice::squeeze() to censor variables at given boundaries

With the following syntax all imputed values of creat that are outside the interval c(0, 100) will be **set to those limiting values**.

```
post <- imp1$post
post["create"] \leftarrow "imp[[j]][,i] \leftarrow squareze(imp[[j]][,i], c(0, 100))"
```
imp2 <- **update**(imp1, post = post)

A helpful function:

▶ mice::squeeze() to censor variables at given boundaries

With the following syntax all imputed values of creat that are outside the interval c(0, 100) will be **set to those limiting values**.

```
post <- imp1$post
post["create"] \leftarrow "imp[[j]][,i] \leftarrow squeeze(imp[[j]][,i], c(0, 100))"
```
imp2 <- **update**(imp1, post = post)

#### **Note:**

When many observations are outside the limits it may be better to **change the imputation model** since the implied **assumption of the imputation model** apparently **does not fit the complete data distribution**.

The **post-processing** functionality allows for many **more data manipulations** and is not restricted to squeeze().

Any string of R commands provided will be evaluated after the corresponding variable is imputed, within each iteration.

The **post-processing** functionality allows for many **more data manipulations** and is not restricted to squeeze().

Any string of R commands provided will be evaluated after the corresponding variable is imputed, within each iteration.

**For example,** if subjects with SBP *>* 140 should be classified as hypertensive:

post["hypten"]  $\leq$  "imp[[i]][data[where[, i], 'SBP'] > 140, i]  $\leq$  'yes'"

The **post-processing** functionality allows for many **more data manipulations** and is not restricted to squeeze().

Any string of R commands provided will be evaluated after the corresponding variable is imputed, within each iteration.

**For example,** if subjects with SBP *>* 140 should be classified as hypertensive:

post["hypten"] <- "imp[[j]][data[where[, j], 'SBP'] > 140, i] <- 'yes'"

This also allows for (some) **MNAR scenarios**, for example, by multiplying or adding a constant to the imputed values, or to re-impute values depending on their current value.

# **Visit Sequence**

When the **post-processed or passively imputed values** of a variable depend on other variables, the **sequence in which the variables are imputed** may be important to obtain **consistent values**.

In mice() the argument visitSequence specifies in which order the columns of the data are imputed.

When the **post-processed or passively imputed values** of a variable depend on other variables, the **sequence in which the variables are imputed** may be important to obtain **consistent values**.

In mice() the argument visitSequence specifies in which order the columns of the data are imputed.

#### **Example:**

If **BMI** is passively imputed (calculated) before the new imputations for height and weight are drawn, the resulting values of **BMI**, will match height and weight from the **previous iteration**, but not the iteration given in the imputed dataset.

# **Visit Sequence**

#### **Example:**

Currently, **BMI** is imputed before height and weight:

```
visitSeq <- imp2$visitSequence
visitSeq
```
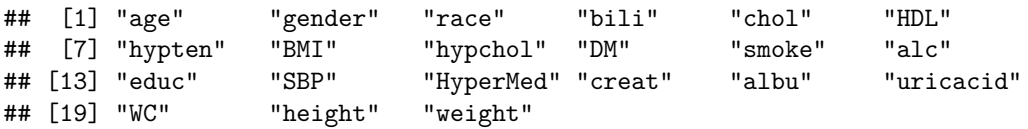

To get consistent values, we need to change the visitSequence: visitSeq <- **c**(visitSeq[**-which**(visitSeq **==** "BMI")], *# everything else* "BMI") *# BMI*

- ▶ By default mice() imputes in the **order of the columns in the** data.
- **Figure 1** The visitSequence may specify that a column is **visited multiple times** during one iteration.
- **All incomplete variables must be visited at least once.**

#### **Automated Changes**

mice() automatically performs some **pre-processing** and **removes**

- $\triangleright$  incomplete variables that are not imputed but are specified as predictors,
- $\blacktriangleright$  constant variables, and
- $\blacktriangleright$  collinear variables.

#### **Automated Changes**

mice() automatically performs some **pre-processing** and **removes**

- $\triangleright$  incomplete variables that are not imputed but are specified as predictors,
- $\triangleright$  constant variables, and
- $\blacktriangleright$  collinear variables.

In each iteration

- $\blacktriangleright$  linearly dependent variables are removed and
- $\triangleright$  polr imputation models that do not converge are replaced by polyreg.

#### **Why?**

To avoid problems in the imputation models.

#### As a **consequence**

- $\triangleright$  imputation models may differ from what the user has specified or assumes is happening, or
- $\triangleright$  variables that should be imputed are not.

#### As a **consequence**

- $\triangleright$  imputation models may differ from what the user has specified or assumes is happening, or
- $\triangleright$  variables that should be imputed are not.

- $\rightarrow$  Know your data
- $\rightarrow$  Make sure method and predictor Matrix are specified appropriately
- $\Rightarrow$  Check the output and log of these automatic actions carefully

*"Please realize that these choices are always needed. Imputation software needs to make default choices. These choices are intended to be useful across a wide range of applications. However, the default choices are not necessarily the best for the data at hand. There is simply no magical setting that always works, so often some tailoring is needed." (Van Buuren 2012, p.124)*

Van Buuren, Stef. 2012. *Flexible Imputation of Missing Data*. Chapman & Hall/Crc Interdisciplinary Statistics. Taylor & Francis. [https://stefvanbuuren.name/fimd/.](https://stefvanbuuren.name/fimd/)